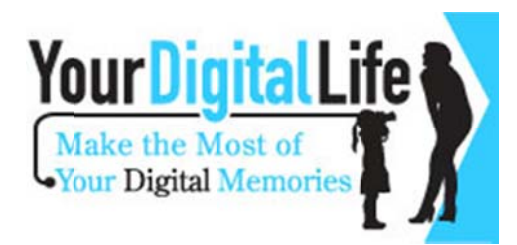

## **Create High Dynamic Range Images With Akvis HDRFactory**

March 30, 2011 | 2:59 pm **By Gregory Scoblete** 

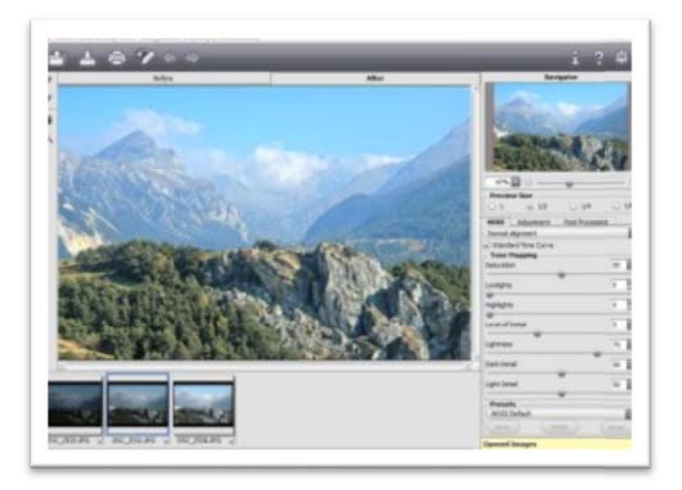

High Dynamic Range photography - creating images with a larger range of tones than you can normally capture in a single photograph - is quite popular. Many digital cameras now offer HDR modes to combine multiple exposures into a single, high dynamic range photo. But you don't need to run out and buy a new camera to get the effect, as software can do it for you. One new piece of software is Akvis HDRFactory - a \$69 program which can function as a standalone editor for Mac or Windows or as a

## Photoshop plug-in.

The program essentially creates HDR images where there were none before  $-$  adding some dramatic flare to your photos (it can also do color corrections as well). It does this in one of two ways – by merging multiple photos of the same image taken at different exposures or by applying adjustments to a single image.

I played around with the standalone application for Windows and was pretty impressed with how easy it was to use. Working with a single screen, you can import a photo and work with a series of sliders to make tone corrections, depth, gradient contrast, smoothing, local contrast and color intensity changes (if you don't know what any of those terms mean, the software helpfully has a text box in the lower right hand corner that explains just what they are).

Alternatively, you can choose from three preset settings (default, soft and hard) and let the software do the work for you. You can measure your edits against the original photo by toggling back and forth using the before and after bar at the top of the program.

All in all, it's a very approachable program, even if it is a bit on the pricey side. The software is available for free for a 10 day trial so you can kick the tires before you decided to invest.

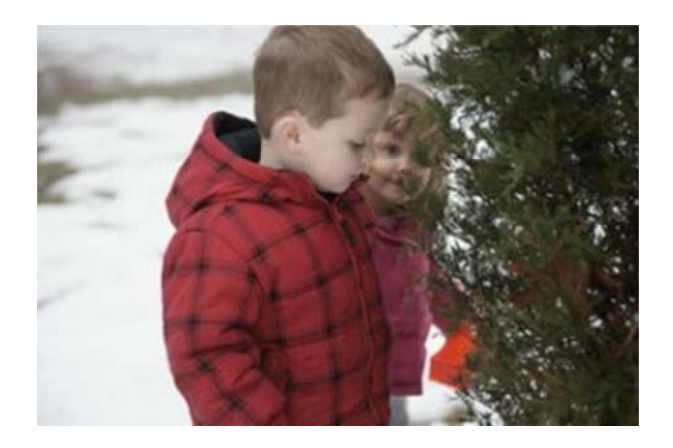

Before

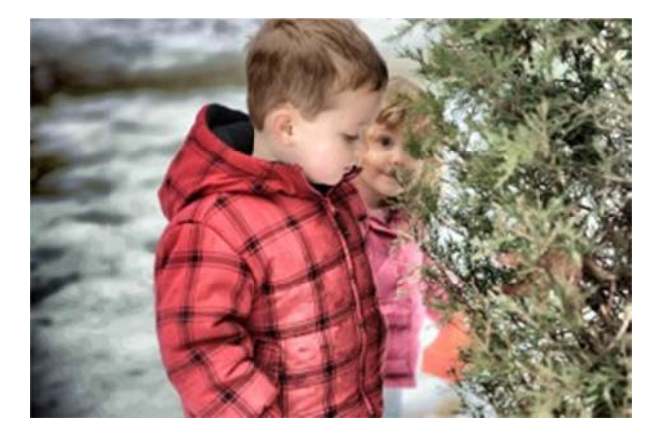

After

http://your-digital-life.com/software/creative-software/create-high-dynamic-rangeimages-with-akvis-hdrfactory/